## 情報基盤センター分館演習室利用サービス 利用申請書

DX・情報統括本部 情報基盤センター長 殿

情報基盤センター分館演習室利用サービスの利用について申請します。 また、神戸大学情報セキュリティポリシーについては、これを遵守いたします。

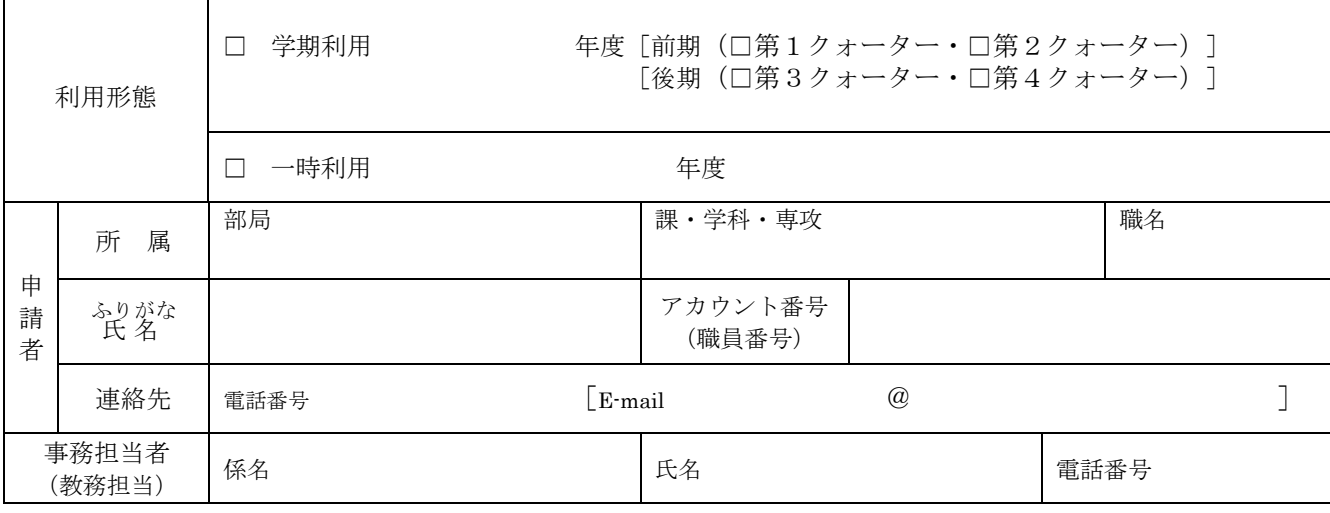

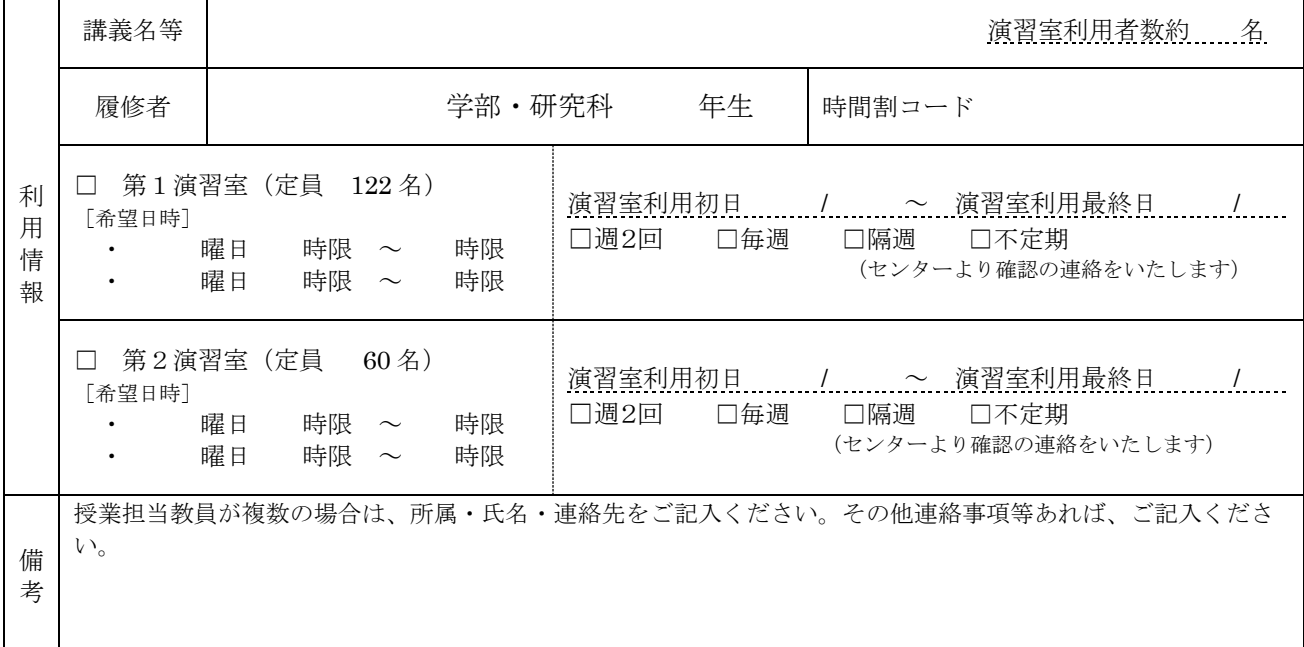

ご記入いただいた個人情報は本センターで厳重に管理し、本サービスの登録、管理以外の目的では使用いたしません。 \*注意事項

- 1.情報基盤センター分館演習室のご利用は、学期利用を優先しております。
- 2. 休講の場合は、必ず事前にセンターまでご連絡くださいますようお願いします。
- 3. 授業開始後 20 分以上経過しても授業が始まらない場合は、閉室します。
- 4.本サービスは、24 時間ノンストップサービスを保障しません。
- 5.センターでは、データのバックアップを行いませんので、各自で対応願います。
- 6.センターの判断でサービスを休止・停止する場合がありますので、ご了承願います。
- 7.サービスに係るお知らせは、申請者の E-mail アドレスにお送りします。

#### <情報推進課 担当者記入欄>

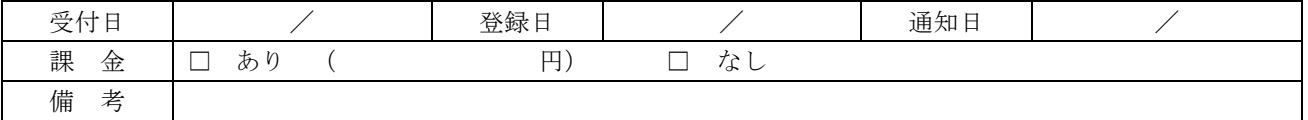

# 《記入例(学期利用)》

### 情報基盤センター分館演習室利用サービス 利用申請書

DX・情報統括本部 情報基盤センター長 殿

情報基盤センター分館演習室利用サービスの利用について申請します。 また、神戸大学情報セキュリティポリシーについては、これを遵守いたします。

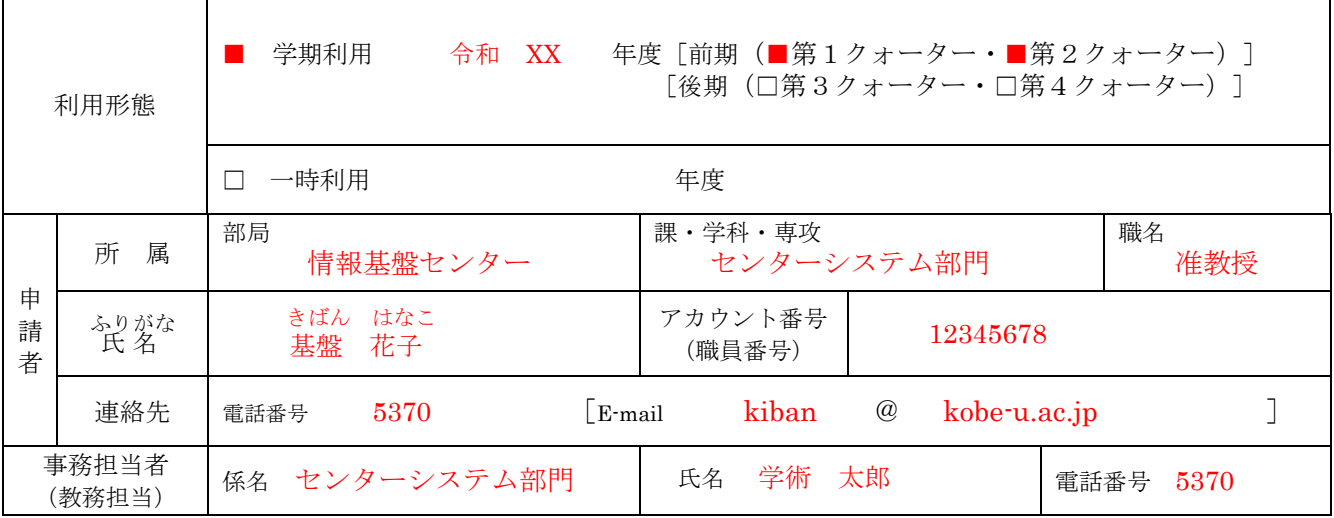

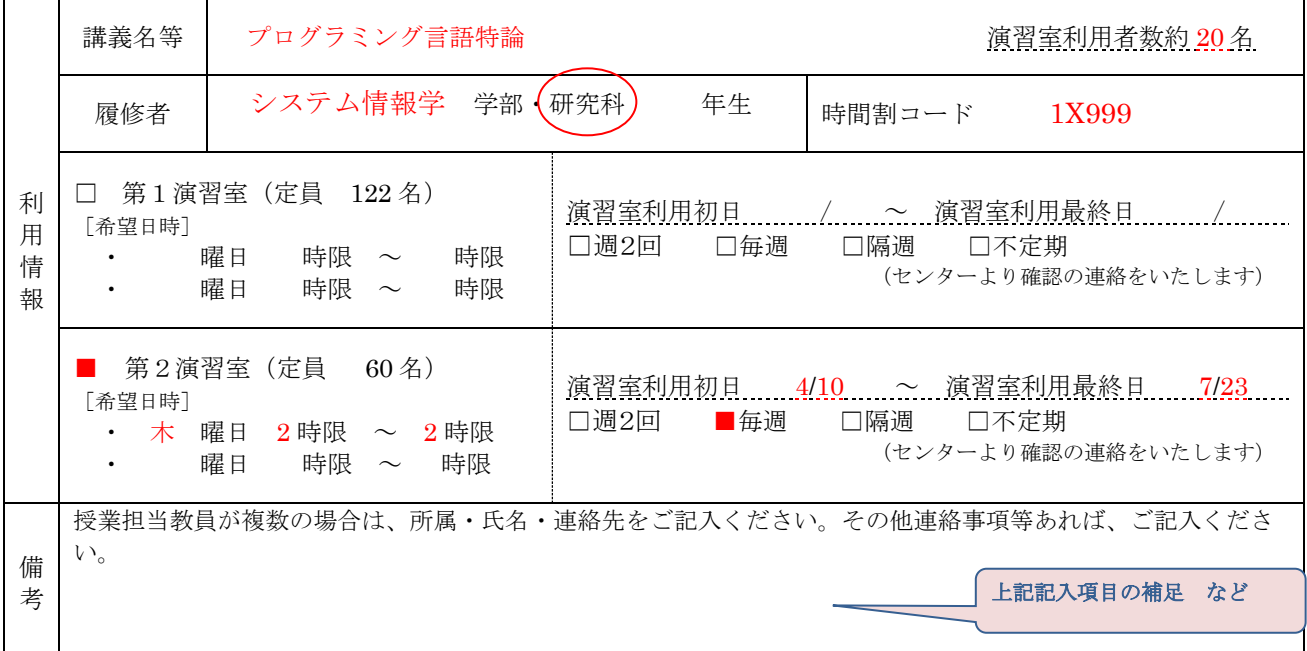

ご記入いただいた個人情報は本センターで厳重に管理し、本サービスの登録、管理以外の目的では使用いたしません。 \*注意事項

- 1.情報基盤センター分館演習室のご利用は、学期利用を優先しております。
- 2. 休講の場合は、必ず事前にセンターまでご連絡くださいますようお願いします。
- 3. 授業開始後 20 分以上経過しても授業が始まらない場合は、閉室します。
- 4.本サービスは、24 時間ノンストップサービスを保障しません。
- 5.センターでは、データのバックアップを行いませんので、各自で対応願います。
- 6.センターの判断でサービスを休止・停止する場合がありますので、ご了承願います。
- 7.サービスに係るお知らせは、申請者の E-mail アドレスにお送りします。

### <情報推進課 担当者記入欄>

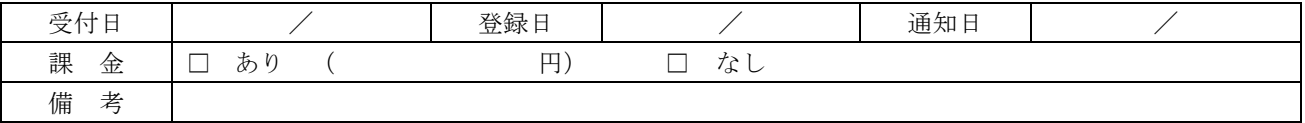

# 《記入例(一時利用)》

 $\overline{\phantom{a}}$ 

## 情報基盤センター分館演習室利用サービス 利用申請書

DX・情報統括本部 情報基盤センター長 殿

情報基盤センター分館演習室利用サービスの利用について申請します。 また、神戸大学情報セキュリティポリシーについては、これを遵守いたします。

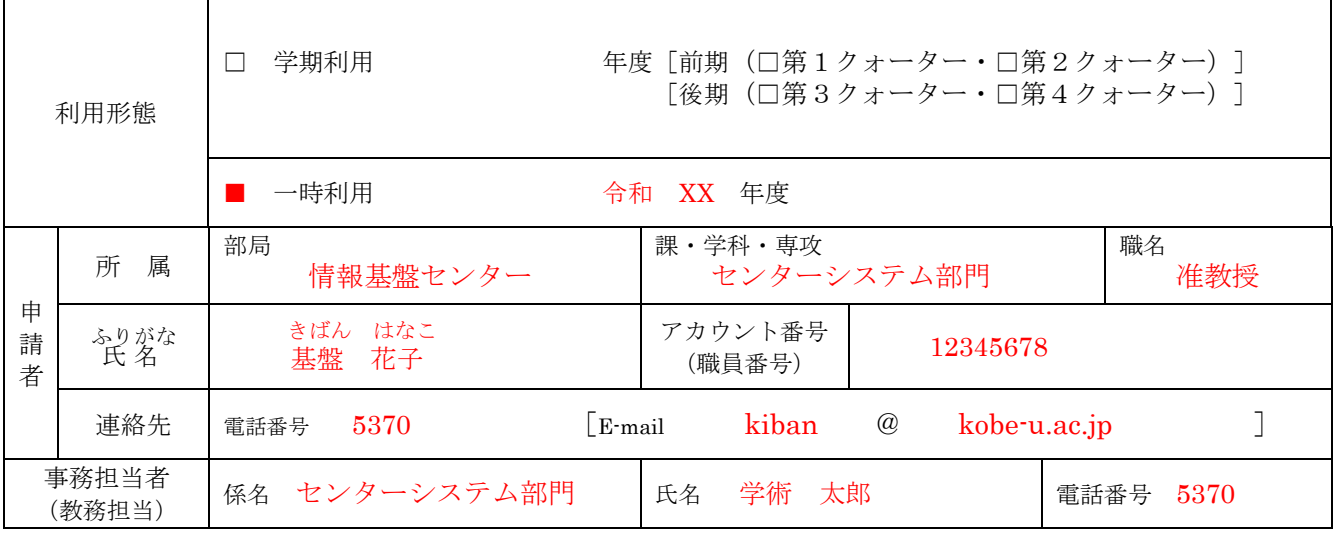

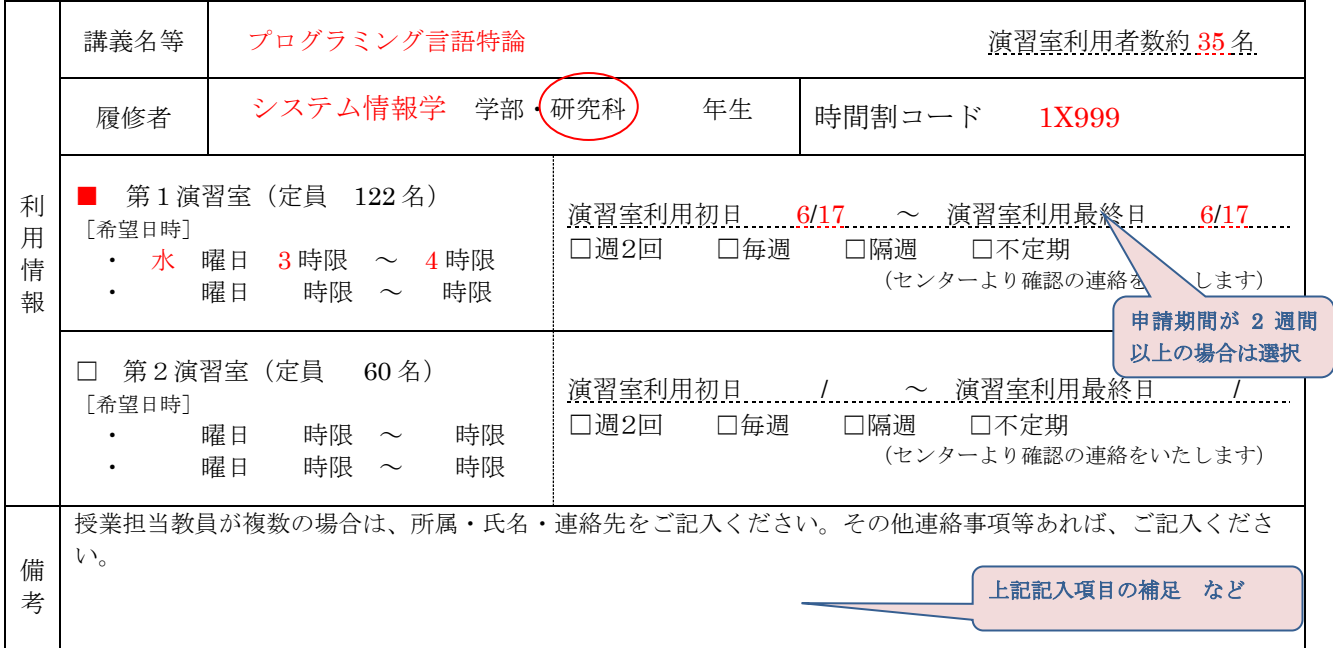

ご記入いただいた個人情報は本センターで厳重に管理し、本サービスの登録、管理以外の目的では使用いたしません。

#### \*注意事項

- 1.情報基盤センター分館演習室のご利用は、学期利用を優先しております。
- 2. 休講の場合は、必ず事前にセンターまでご連絡くださいますようお願いします。
- 3. 授業開始後 20 分以上経過しても授業が始まらない場合は、閉室します。
- 4.本サービスは、24 時間ノンストップサービスを保障しません。
- 5.センターでは、データのバックアップを行いませんので、各自で対応願います。
- 6.センターの判断でサービスを休止・停止する場合がありますので、ご了承願います。
- 7.サービスに係るお知らせは、申請者の E-mail アドレスにお送りします。

#### <情報推進課 担当者記入欄>

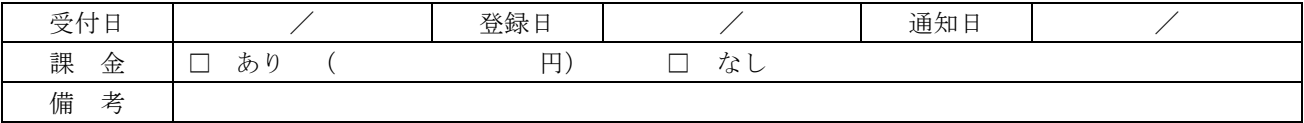